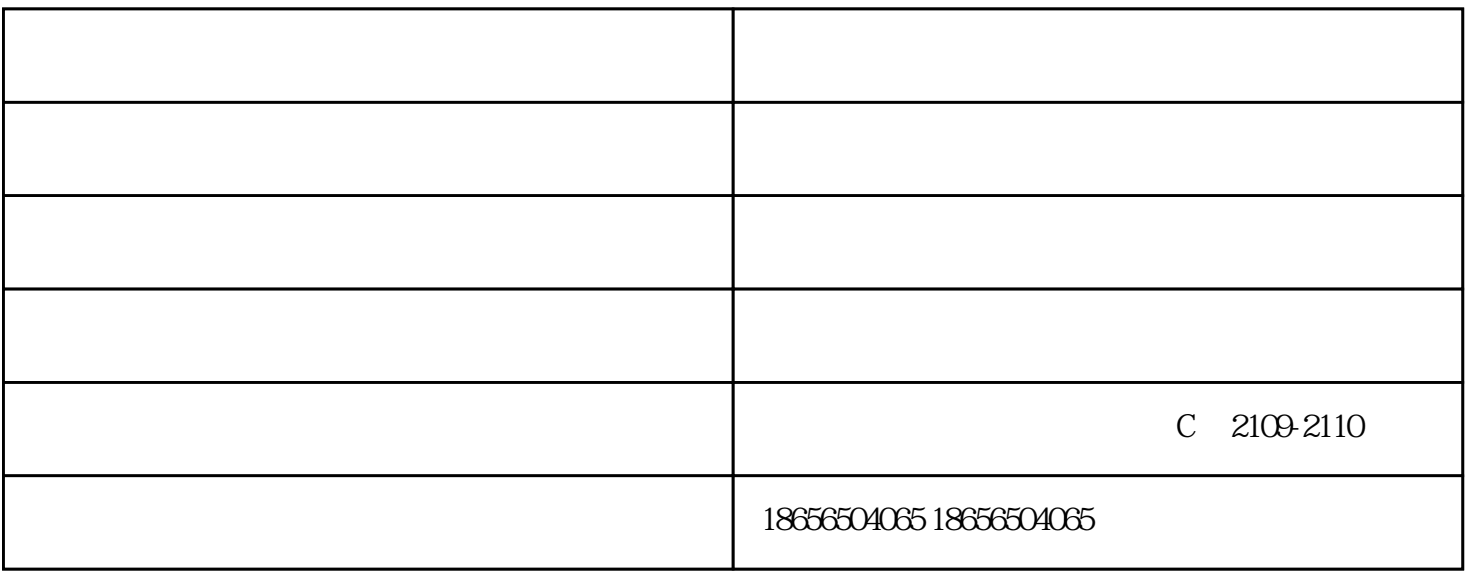

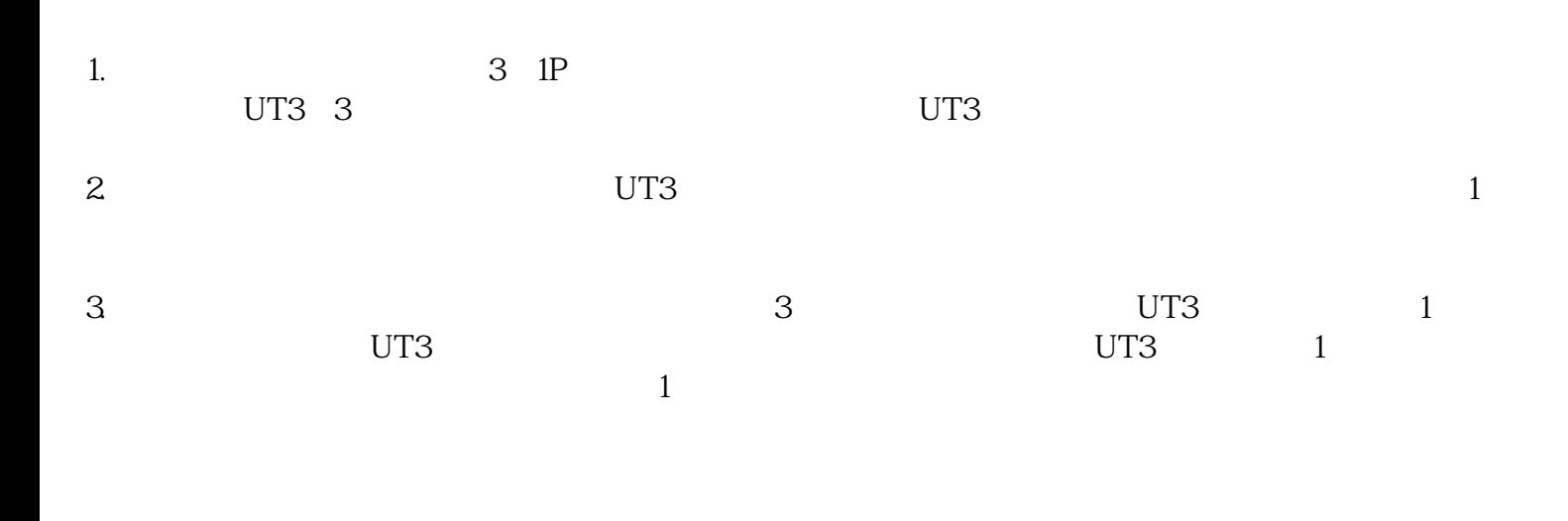

1.

2.  $\blacksquare$  $\begin{array}{ccccccccc}\n1 & & & 1 & & 1\n\end{array}$ 

1.  $\blacksquare$ 2.  $\alpha$ 

 $4.$ 

 $3 \times$ 

 $\overline{\phantom{a}}$ 

 $\mathcal{L}_{\mathcal{M}}$  -  $\mathcal{L}_{\mathcal{M}}$  -  $\mathcal{L}_{\mathcal{M}}$  -  $\mathcal{L}_{\mathcal{M}}$  -  $\mathcal{L}_{\mathcal{M}}$  -  $\mathcal{L}_{\mathcal{M}}$  -  $\mathcal{L}_{\mathcal{M}}$  -  $\mathcal{L}_{\mathcal{M}}$  -  $\mathcal{L}_{\mathcal{M}}$  -  $\mathcal{L}_{\mathcal{M}}$  -  $\mathcal{L}_{\mathcal{M}}$  -  $\mathcal{L}_{\mathcal{M}}$ www.hfkuokai.com